# **como jogar no cassino pixbet - apostas esportivas de futebol:guinée 1xbet**

**Autor: symphonyinn.com Palavras-chave: como jogar no cassino pixbet**

#### **Resumo:**

**como jogar no cassino pixbet : Faça uma recarga em symphonyinn.com e deixe os bônus guiarem você para os jackpots!** 

Seja bem-vindo ao Bet365, o lar das melhores apostas esportivas online. Com uma ampla gama de opções de apostas e recursos exclusivos, oferecemos a você a melhor experiência de apostas.

No Bet365, você encontrará tudo o que precisa para suas apostas esportivas. Oferecemos uma ampla gama de esportes para apostar, incluindo futebol, basquete, tênis e muito mais. Também oferecemos uma variedade de tipos de apostas, como apostas simples, apostas múltiplas e apostas ao vivo.Além de nossa ampla gama de opções de apostas, também oferecemos uma variedade de recursos exclusivos para ajudá-lo a melhorar **como jogar no cassino pixbet** experiência de apostas. Esses recursos incluem:\* Transmissões ao vivo de eventos esportivos\* Estatísticas e informações detalhadas\* Cash out (retire seus ganhos antecipadamente)\* Atendimento ao cliente 24 horas por dia, 7 dias por semanaNo Bet365, acreditamos que as apostas devem ser divertidas e emocionantes. É por isso que oferecemos uma variedade de promoções e bônus para ajudá-lo a aproveitar ao máximo **como jogar no cassino pixbet** experiência de apostas. Nossas promoções incluem:\* Bônus de boas-vindas para novos clientes\* Aposta grátis e ofertas de reembolso\* Promoções de fidelidade para clientes regularesSe você está procurando a melhor experiência de apostas esportivas online, não procure mais, o Bet365 é o lugar certo para você. Junte-se a nós hoje e comece a ganhar mais com suas apostas. pergunta: Como faço para me inscrever no Bet365?

resposta: Inscrever-se no Bet365 é fácil. Basta visitar nosso site, clicar no botão "Inscrever-se" e seguir as instruções.

#### **Índice:**

1. como jogar no cassino pixbet - apostas esportivas de futebol:guinée 1xbet

- 2. como jogar no cassino pixbet :como jogar no esporte bet
- 3. como jogar no cassino pixbet :como jogar no esporte bet365

#### **conteúdo:**

# **1. como jogar no cassino pixbet - apostas esportivas de futebol:guinée 1xbet**

# **Panteras da Florida ganham a Stanley Cup após emocionante batalha final**

Após três tentativas, os Panthers da Flórida finalmente conquistaram a Copa Stanley. No entanto, o caminho para a glória não foi fácil. Com uma vantagem de 3-0 sobre os Oilers de Edmonton, eles permitiram que **como jogar no cassino pixbet** vantagem na série escorregasse e acabaram perdendo três jogos consecutivos, configurando um sétimo jogo decisivo de volta na Flórida, um dos jogos finais mais antecipados da história da Copa Stanley. O jogo entregou uma batalha nervosa de ponta a ponta e um final emocionante para uma rodada final longa e sem precedentes. A emoção é conforto frio para os fãs do Oilers, cujas esperanças estavam altas

após a ressurgência surpreendente do Edmonton. Para eles, a derrota fará mais mal do que a de 2006, a última vez que os Oilers perderam a Copa **como jogar no cassino pixbet** sete jogos. Mas para a Flórida, a Copa é o culmin da uma jornada de 30 anos do time, que passou de surpresa da expansão inicial a piada e de volta novamente.

### **O início dos Panthers**

Quando os Panthers chegaram à final da Copa Stanley pela primeira vez, **como jogar no cassino pixbet** 1996, o time tinha apenas três anos e era uma das primeiras investidas da NHL no Sul dos EUA. Repletos de escolhas de draft de expansão de alta qualidade, incluindo o goleiro estrela John Vanbiesbrouck, os Panthers surpreenderam muitos no caminho para a Copa. No entanto, aqueles Panthers encontraram uma equipe de Colorado Avalanche poderosa, recémchegada à cidade de Quebec. Os Panthers foram varridos, 4-0. Ainda assim, aquela corrida nos playoffs envolveu uma nova torcida e mesmo estabeleceu uma pequena lenda do time, baseada **como jogar no cassino pixbet** uma história sobre como o atacante Scott Mellanby matou um rato que entrou no vestiário dos Panthers no jogo de abertura **como jogar no cassino pixbet** casa da temporada. Como outros jogadores pularam para fora do caminho, Mellanby tratou o rato como um disco, matando-o com um forte tiro. Os fãs pegaram a tradição de jogar ratos de plástico no gelo para celebrar as vitórias – uma tradição que continua até hoje.

### **A era atual dos Panthers**

No entanto, levaria quase três décadas para que os Panthers voltassem à final. No caminho, as pessoas perderam o interesse. Na década de 2010, o time lutava para encher as arquibancadas, recorrendo a promoções de ingressos gratuitos ou quase gratuitos. Os detentores de ingressos saíram como, bem, ratos de um navio. E quem poderia culpá-los, realmente? Duas participações nos playoffs **como jogar no cassino pixbet** 2012 e 2024 não compensaram anos no fundo do poço. A resposta foi, eventualmente, Bill Zito. Sob a liderança de Zito, nomeado gerente geral **como jogar no cassino pixbet** 2024, os Panthers melhoraram rapidamente, com treinamento e nutrição atualizados e melhor análise de dados. Melhoraram os jogadores que tinham ou coletaram outros que funcionavam no sistema. E fizeram movimentações grandes, às vezes curiosas. Jonathan Huberdeau por Matthew Tkachuk? Dez milhões por ano para Sergei Bobrovsky? Mas eles melhoraram, se ainda caóticos. Mesmo enquanto arrasavam nos playoffs do ano passado **como jogar no cassino pixbet** uma corrida surpreendente, parecia ser muito bom para ser verdade. Sua queda **como jogar no cassino pixbet** quase todos os aspectos na Final contra o Vegas do ano passado parecia confirmar as dúvidas. Flórida: ainda um pouco de piada.

No entanto, não no vestiário. Uma "borracha na estrada", é o que o zagueiro Aaron Ekblad dos Panthers chamou da derrota da final da Copa do time no ano passado. "Agora ele doe", disse. "Mas encontraremos uma maneira de voltar no próximo ano e ser mais fortes por causa disso." No final das contas, ele estava certo. A piada estava sobre nós. Os fãs estão de volta, **como jogar no cassino pixbet** fé nos ratos restaurada. Não houve inversão de varrida. E os Panthers são campeões da Copa Stanley.

Como seu filho, Bryant foi selecionado na primeira rodada do Draft da NBA. Ele jogou oito temporadas com feitiço no Philadelphia 76ers San Diego Clipper e Houston RocketS **como jogar no cassino pixbet** seguida ele atuou 10 anos atrás pela Europa - principalmente Itália; teve uma média de 8.7 pontos durante **como jogar no cassino pixbet** carreira como jogador dos Estados Unidos (e 4.0 rebotes) ajudando os fãs a chegar às finais das competições americanas que disputaram o Portland Trail Blazer para as eliminatórias europeias (1977).

Após **como jogar no cassino pixbet** aposentadoria de jogar, ele teve uma carreira como treinador que incluiu paradas na Tailândia e no Japão. E com o Los Angeles Sparks da WNBA S (WNBA). Ele também era assistente **como jogar no cassino pixbet** La Salle onde jogou

basquete universitário; Na terça-feira a equipe disse: Bryant "era um membro amado do Explorer família será muito perdida".

Embora a causa da morte não tenha sido tornada pública, Bryant é entendido como tendo sofrido recentemente um derrame.

# **2. como jogar no cassino pixbet : como jogar no esporte bet**

como jogar no cassino pixbet : - apostas esportivas de futebol:guinée 1xbet

Você está procurando maneiras de ganhar dinheiro extra através das plataformas online? Já ouviu falar da Pixbet e quer saber como aproveitar seus benefícios. Neste artigo, vamos guiá-lo pelo processo em **como jogar no cassino pixbet** com você ganha bônus na pixate! Continue lendo para aprender mais!!

O que é o Pixbet?

Pixbet é uma plataforma brasileira de jogos online que oferece vários games, como Slotes e aposta a esportiva. Também dá aos usuários o oportunidade para ganhar dinheiro através do seu programa afiliado ao site da empresa: Ao promover os serviços ou O jogo na rede social CPIXBET você pode receber comissões sobre as receitas geradadas por suas referências à comunidade local /p>;

Como ganhar bônus na Pixbet?

Inscreva-se para uma conta Pixbet: Para começar a ganhar bônus, você precisa criar um pixit. Vá ao site da empresa e preencha o formulário de inscrição com suas informações pessoais Uma vez que **como jogar no cassino pixbet** Conta é verificada pode iniciar promovendo os jogos ou serviços do serviço PIXBET!

Bonus da Pixbet: O que é e como funciona

Os bônus da Pixbet são benefícios extras oferecidom aos usuários na plataforma, 5 que podem ser utilizados em **como jogar no cassino pixbet** diversos jogos e modalidades de aposta a oferecida. no site! Esses prêmios poderão sendo 5 obtidos por diferentes formas: comopor exemplo; ao realizar um depósito No portal ou Ao celebrar aniversárioesou feriadores), Ou ainda ( 5 Por simplesmente participarde determinadas promoções/ campeonatos).

Alguns dos principais tipos de bônus oferecidos pela Pixbet incluem:

\* Bônus de boas-vindas: Oferecido aos 5 usuários que se cadastram na plataforma e fazem um depósito inicial.

\* Bônus de recarga: Oferecido aos usuários que fazem depósitos 5 regulares no site.

## **3. como jogar no cassino pixbet : como jogar no esporte bet365**

# **como jogar no cassino pixbet**

As eleições brasileiras estão cada vez mais próximas, e com isso, aumenta a empolgação para saber quem será o nosso próximo presidente. Com isso, a[casino las vegas online gratis,](/pt-br/casino-las-vegas-online-gratis-2024-07-19-id-17974.html) uma das maiores casas de apostas do país, oferece a oportunidade aos seus usuários de apostar em **como jogar no cassino pixbet** quem será o ganhador das eleições.

### **como jogar no cassino pixbet**

De acordo com as últimas pesquisas, Luiz Inácio Lula da Silva (PT) é apontado como o principal favorito para a eleição de 2024. Na plataforma da Pixbet, o candidato aparece com odds de 1.70.

### **Como realizar como jogar no cassino pixbet aposta na Pixbet?**

Para apostar na eleição no site da [casino online deposito minimo 1 real,](/br/casino-online-deposito-minimo-1-real-2024-07-19-id-18143.html) você precisa confirmar seu cadastro e solicitar um depósito de um valor entre R\$1 e R\$10.000. Em seguida, basta navegar até a categoria "Política" e selecionar a opção "Eleição Presidencial". Em poucos segundos, o depósito é confirmado e o valor é debitado na **como jogar no cassino pixbet** carteira de apostas.

### **Vale ressaltar que**

Para usar o Pix na [estrela bet quantos saques por dia](/estrela-bet-quantos-saques-por-dia-2024-07-19-id-25854.shtml), basta confirmar seu cadastro e solicitar o pagamento de um valor entre R\$1 e R\$10.000. Em poucos segundos, o processamento do depósito é confirmado e o valor é debitado na **como jogar no cassino pixbet** carteira de apostas.

### **Por que apostar na Pixbet?**

Além da facilidade e segurança do site, a [brasil futebol](/post/brasil-futebol-2024-07-19-id-14872.html) também oferece a opção de saque em **como jogar no cassino pixbet** poucos minutos, além de diversas opções de apostas e atualizações constantes sobre as eleições. Portanto, se você é um apaixonado por política, aproveite para testar suas habilidades de previsão com a Pixbet e se divirta enquanto tenta ganhar dinheiro com suas aposta nas eleições brasileiras.

### **Conclusão**

A Pixbet oferece uma oportunidade única e divertida para os fãs de política de testar seus conhecimentos e tentar ganhar dinheiro com as eleições brasileiras. Com a simplicidade, segurança e diversidade de opções disponíveis no site, garante horas de entretenimento.

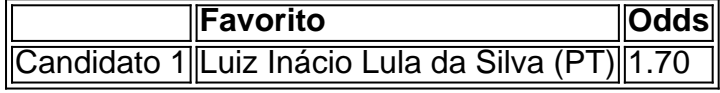

#### **Informações do documento:**

Autor: symphonyinn.com Assunto: como jogar no cassino pixbet Palavras-chave: **como jogar no cassino pixbet - apostas esportivas de futebol:guinée 1xbet** Data de lançamento de: 2024-07-19

#### **Referências Bibliográficas:**

- 1. [app da sportingbet](/app-da-sportingbet-2024-07-19-id-6359.pdf)
- 2. <mark>[bet166 club](/bet166-club-2024-07-19-id-9095.pdf)</mark>
- 3. [bet365 depósito por pix](/bet365-dep�sito-por-pix-2024-07-19-id-9469.htm)
- 4. [plataforma esporte da sorte](https://www.dimen.com.br/aid-plataforma-esporte-da-sorte-2024-07-19-id-38938.html)